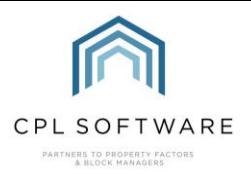

# HELPSHEET LISTS OF KEYWORD FIELDS FOR EACH EMAIL TYPE

Below you will find the tables containing the Email Types on the left and the list of keyword fields which are appropriate to be used for each of these on the right.

If you would like support with editing the Email Types, please refer to the Email Properties in CPL Training Guide which is available on the CPL Knowledge Base.

# **CLIENT EMAIL TYPES AND KEYWORD FIELDS**

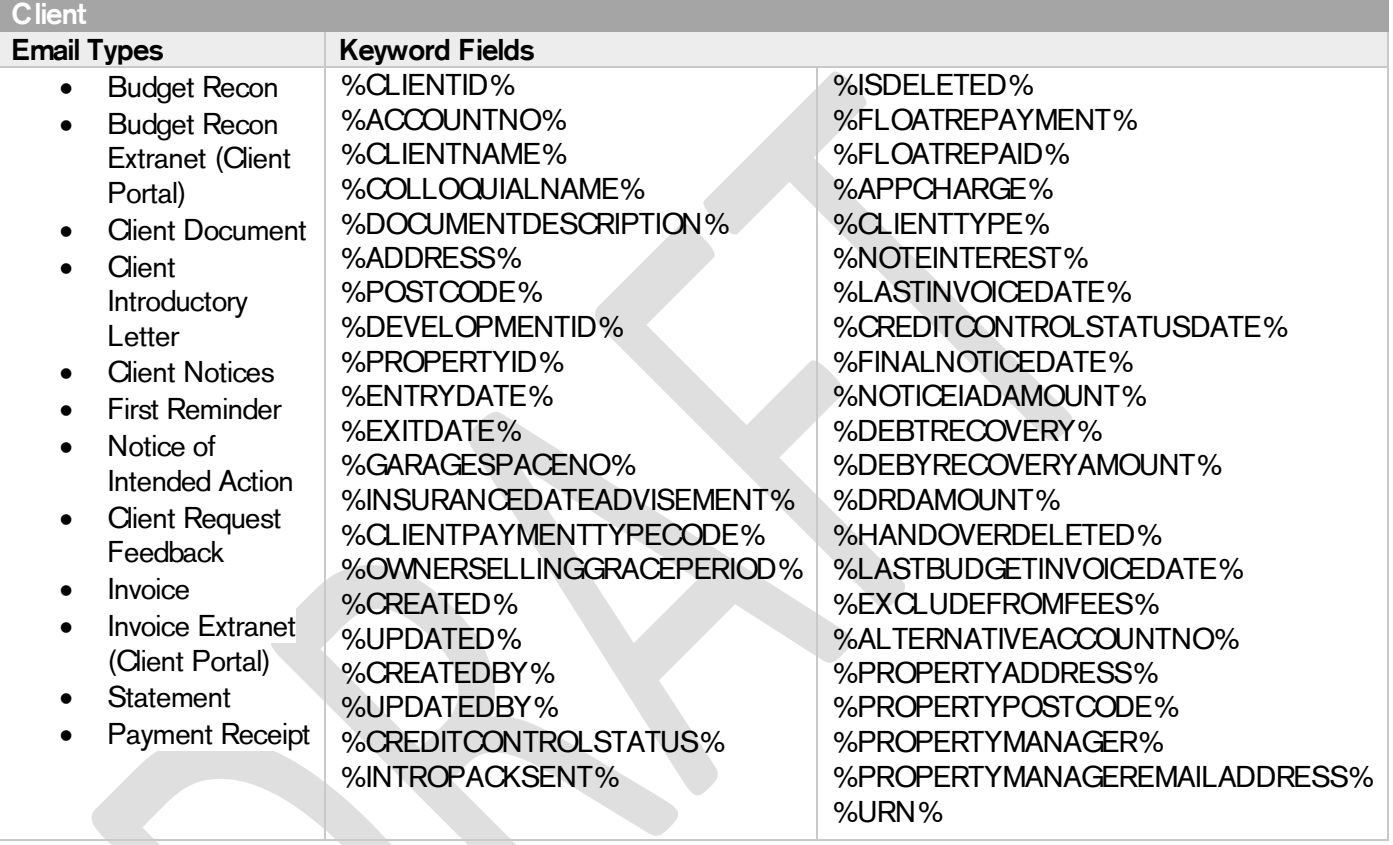

### **DOCUMENT EMAIL TYPE**

This is the generic email type which will be used when you are sending out a document from various areas within CPL. For example, if you choose to resend correspondence from the Client Documents tab then it would use this template, rather than the Client Document Template.

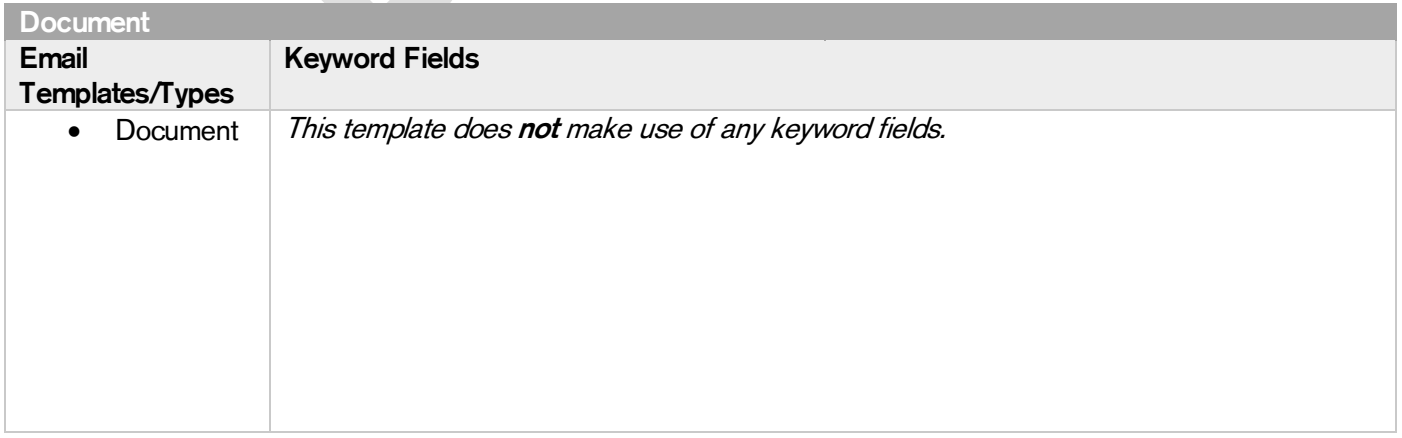

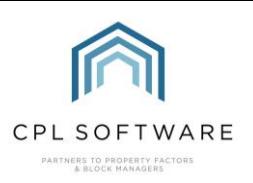

### **ESTIMATES EMAIL TYPES AND KEYWORD FIELDS**

These email types will be used when you are communicating with contractors about estimates.

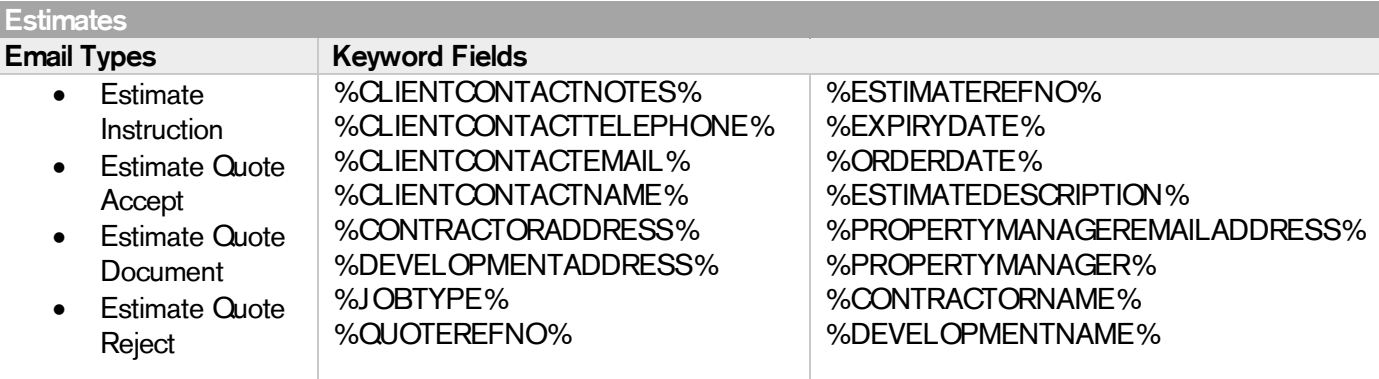

#### **WORK ORDER EMAIL TYPES AND KEYWORD FIELDS**

These email types will be used when you are communicating with contractors about jobs.

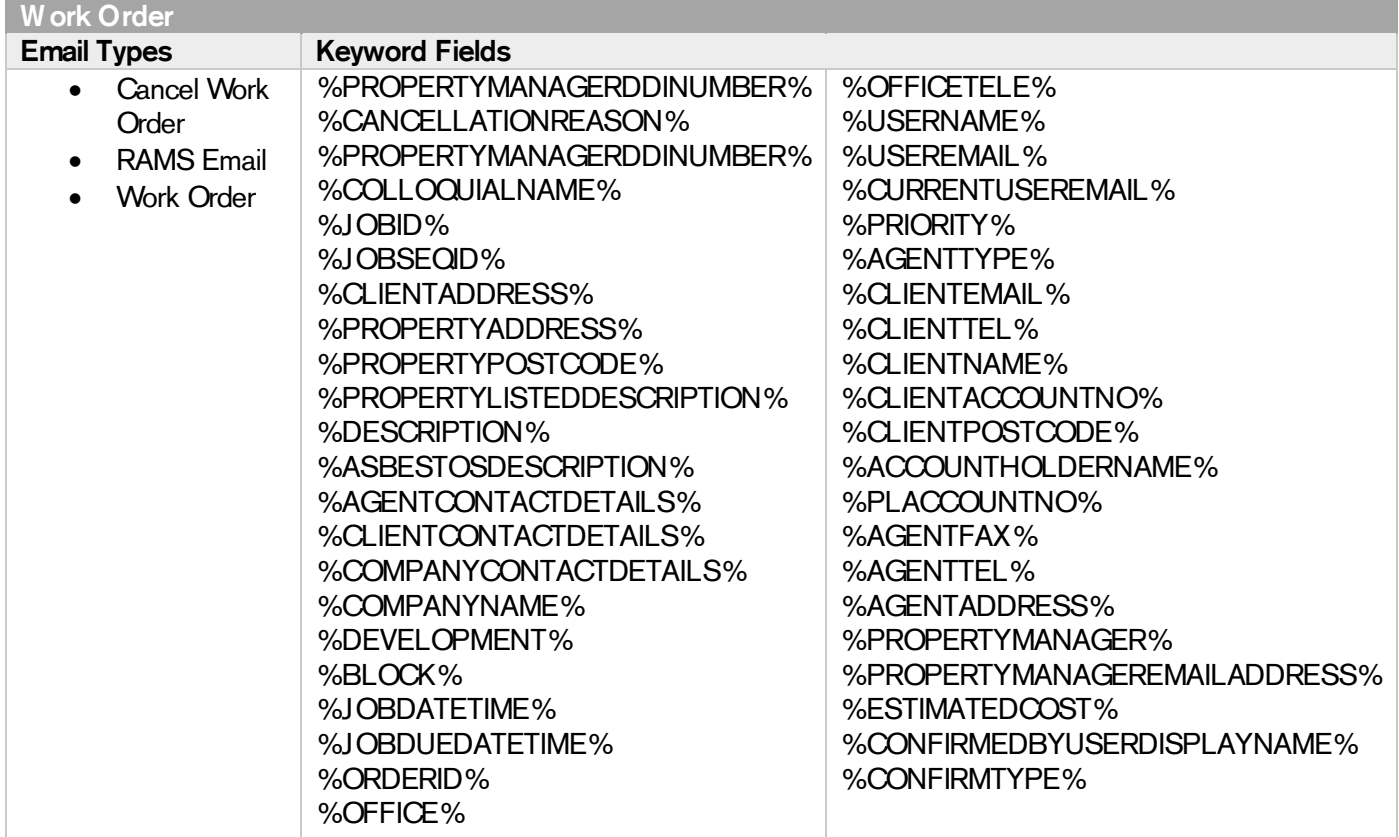

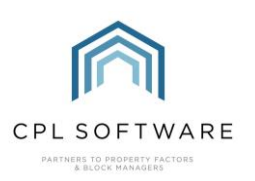

#### PURCHASE LEDGER EMAIL TYPES AND KEYWORD FIELDS

This is the email type which will be used to distribute documents to a Purchase Ledger Account when you send them out from the PL Account Documents tab.

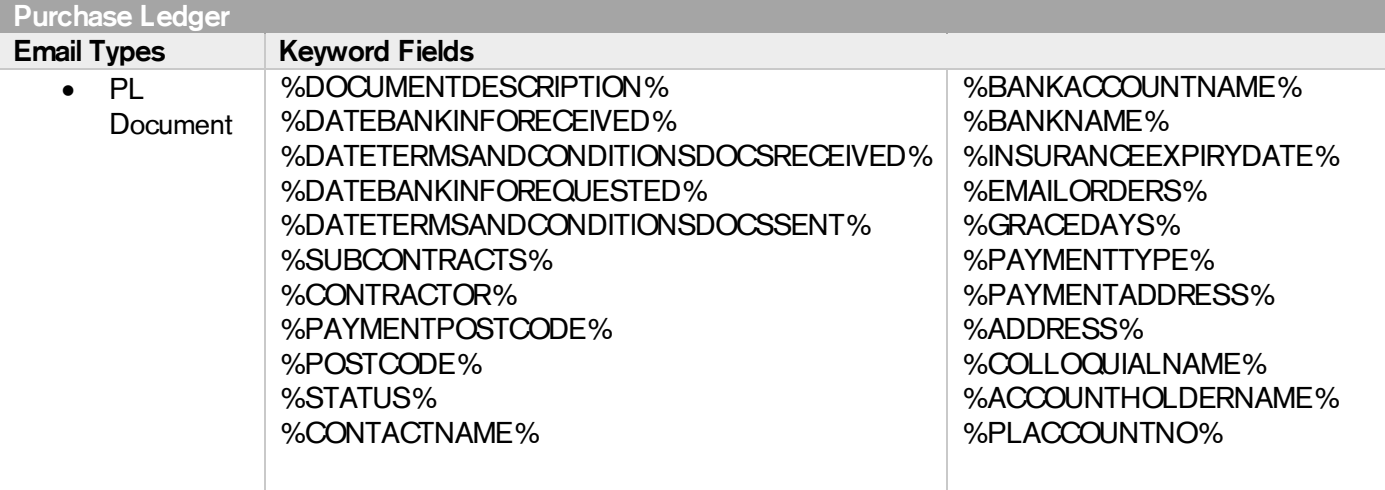

#### REMITTANCE EMAIL TYPES AND KEYWORD FIELDS

This is the email type which will be used when you are sending out a Remittance to your contractors as part of the PL Payments process.

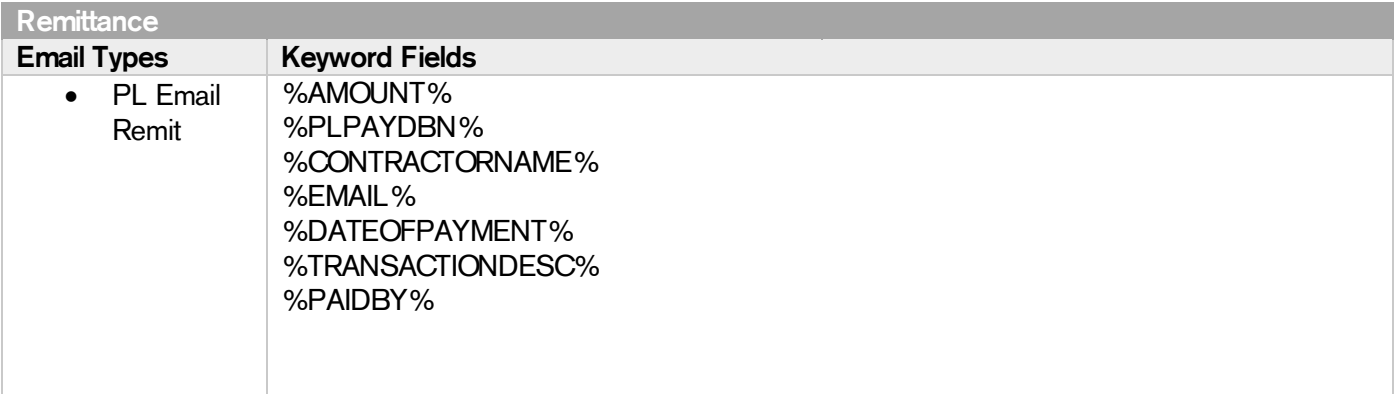

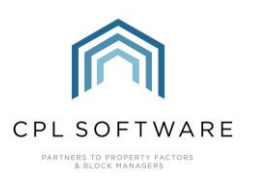

### **NEXT JOB USER EMAIL TYPE AND KEYWORD FIELDS**

This is the email type that will be used to inform another CPL user that you are assigning a job to them to progress onto the next stage.

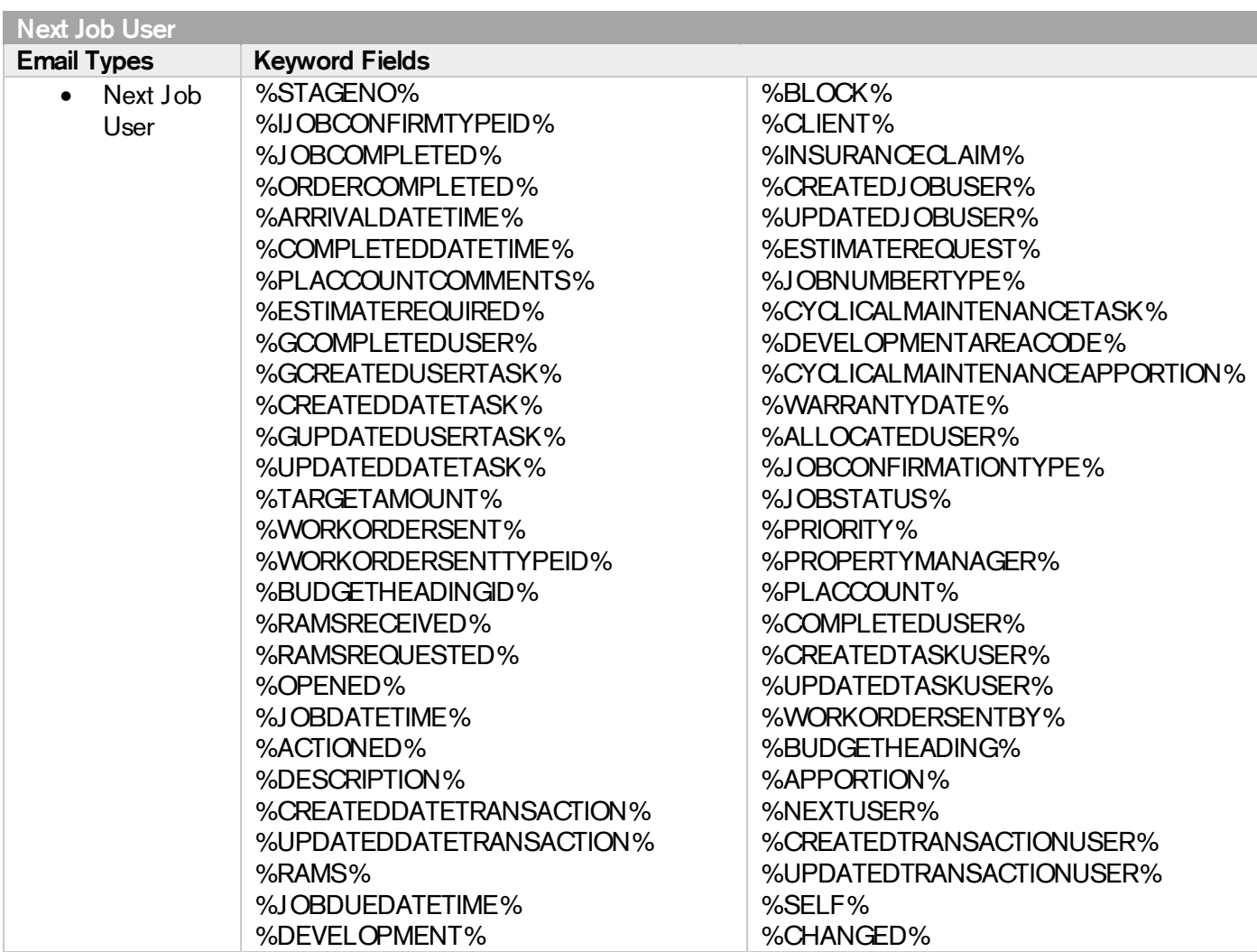

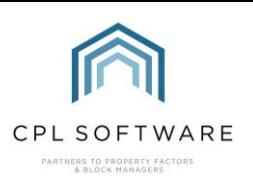

### WEB USER EMAIL TYPES AND KEYWORD FIELDS

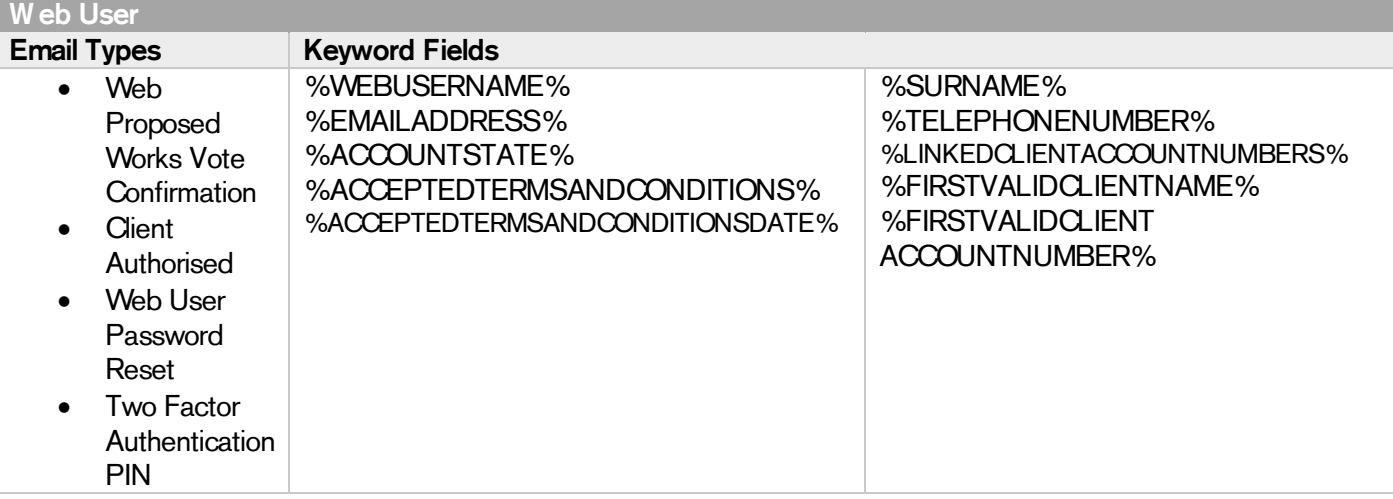

#### CLIENT WEB PORTAL DIRECT DEBIT PAYMENT DETAILS EMAIL TYPES AND KEYWORD FIELDS

These are the email types which will be used when you are sending out confirmation to a client who has set up a Direct Debit through the Client Web Portal.

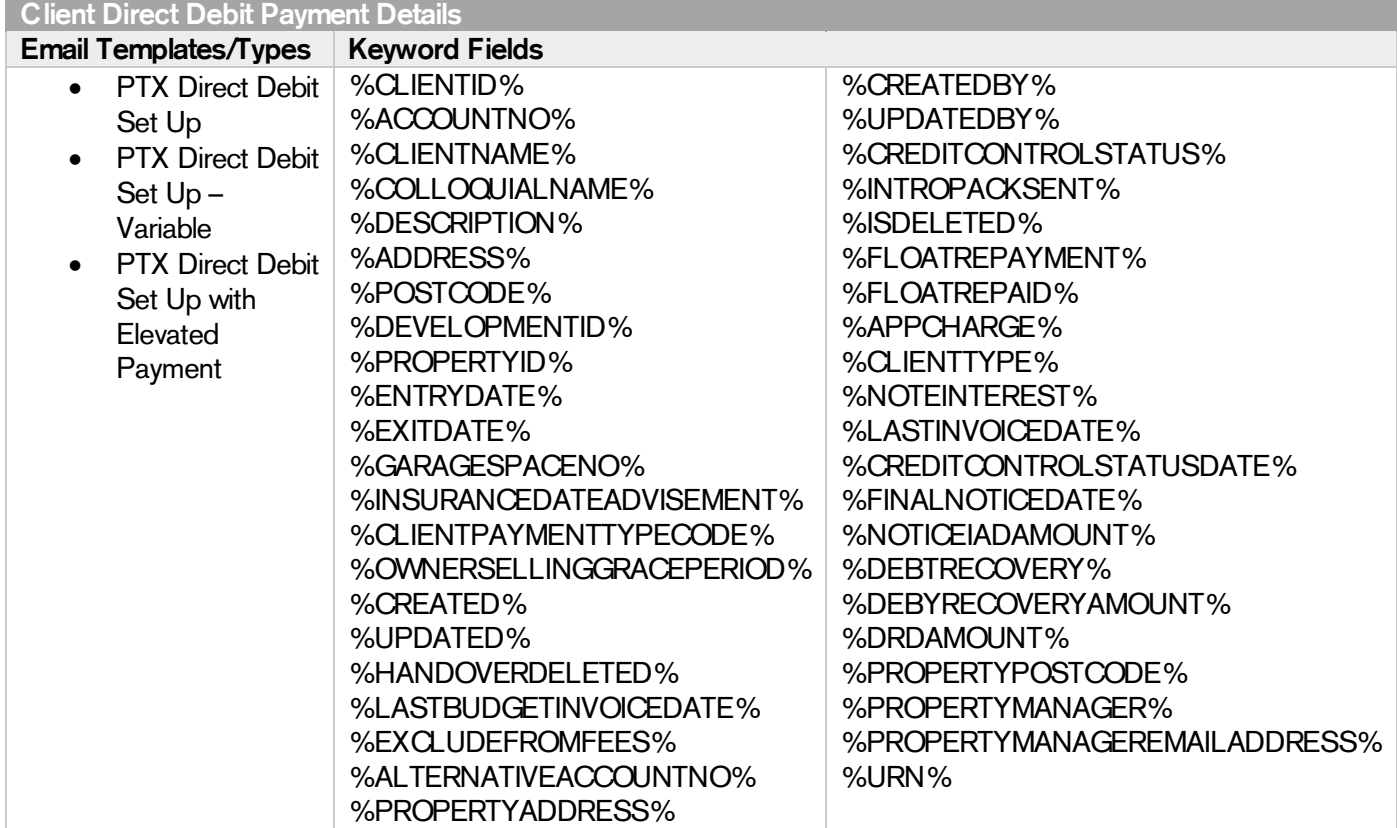

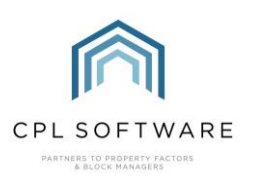

#### DEVELOPMENT NEWS EMAIL TYPES AND KEYWORD FIELDS

This is the email template which will be used when you are informing your clients that there is a new News Item for them to view online in the Client Portal.

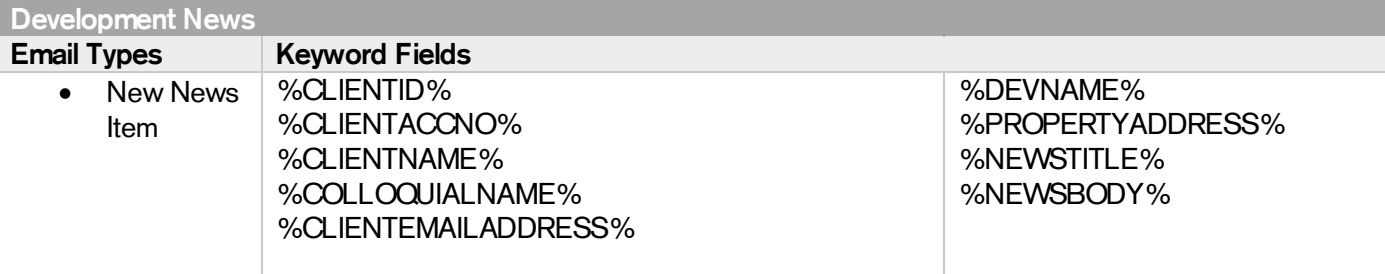

# **CPL KNOWLEDGE BASE**

This training guide forms part of CPL's Knowledge Base which is available for all CPL users at https://contact.cplsoftware.com/portal/home

The CPL Knowledge Base will be continually updated with additional guides and information. If you have any questions or suggestions for further guides we'd be happy to hear from you. You can contact CPL Support by emailing us at [support@cplsoftware.com](mailto:support@cplsoftware.com) or through our portal at https://contact.cplsoftware.com/portal/home or calling us on 0345 646 0240 (option 1).

Copyright © 2021 CPL Software Ltd

All rights reserved. No part of this publication may be reproduced, distributed, or transmitted in any form or by any means, including photocopying, recording, or other electronic or mechanical methods, without the prior written permission of the publisher, except in the case of brief quotations embodied in critical reviews and certain other non-commercial uses permitted by copyright law.

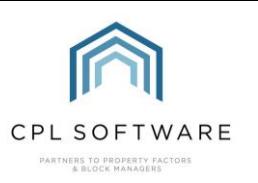